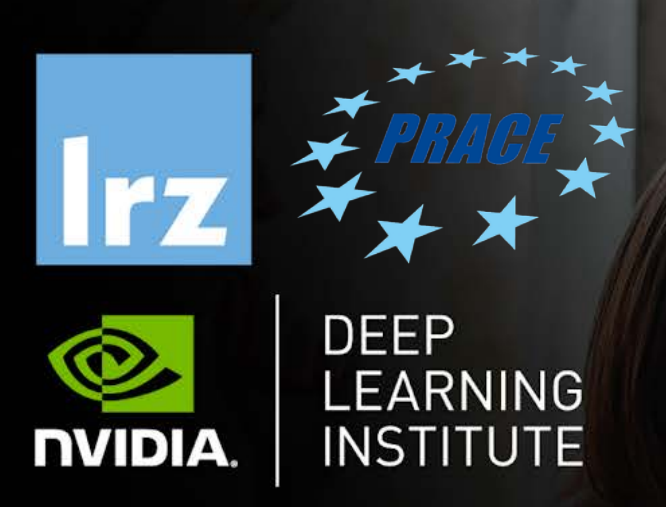

# Deep Learning and GPU Programming Workshop

12 – 15 July 2021

# MODULE ONE: INTRODUCTION

Dr. Volker Weinberg | LRZ | 12.07.2021

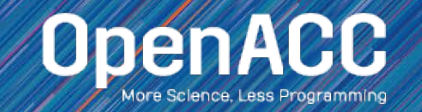

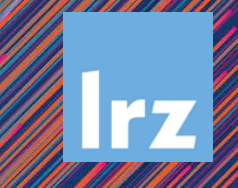

# MODULE OVERVIEW

### Topics to be covered

- **Introduction to parallel programming**
- Common difficulties in parallel programming
- **Introduction to OpenACC**
- **Parallel programming in OpenACC**

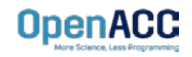

# INTRODUCTION TO PARALLEL PROGRAMMING

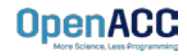

# WHAT IS PARALLEL PROGRAMMING?

#### **"Performance Programming"**

- Parallel programming involves exposing an algorithm's ability to execute in parallel
- **This may involve breaking a large operation** into smaller tasks (task parallelism)
- Or doing the same operation on multiple data elements (data parallelism)
- Parallel execution enables better performance on modern hardware

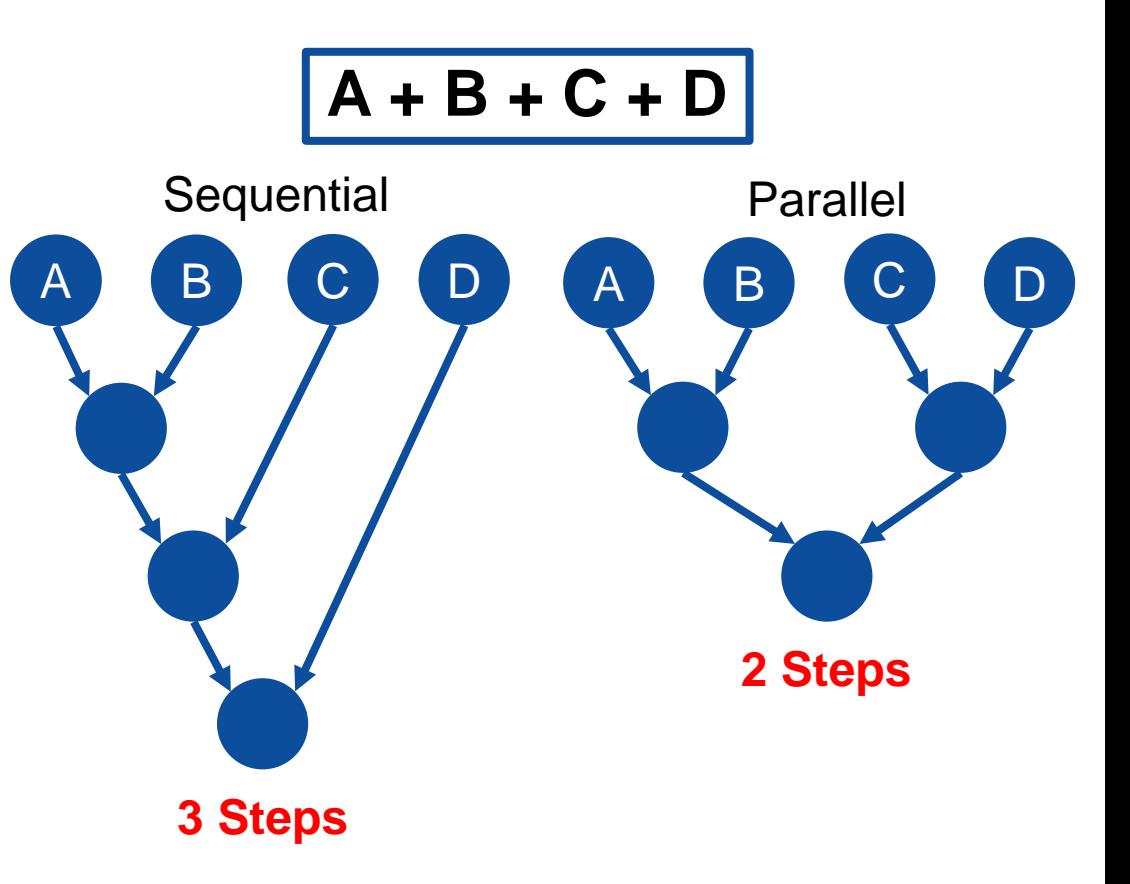

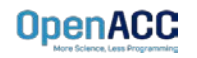

# AMDAHL'S LAW

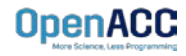

# AMDAHL'S LAW

## Serialization Limits Performance

- Amdahl's law is an observation that how much speed-up you get from parallelizing the code is limited by the remaining serial part.
- Any remaining serial code will reduce the possible speed-up
- **This is why it's important to focus on** parallelizing the most time consuming parts, not just the easiest.

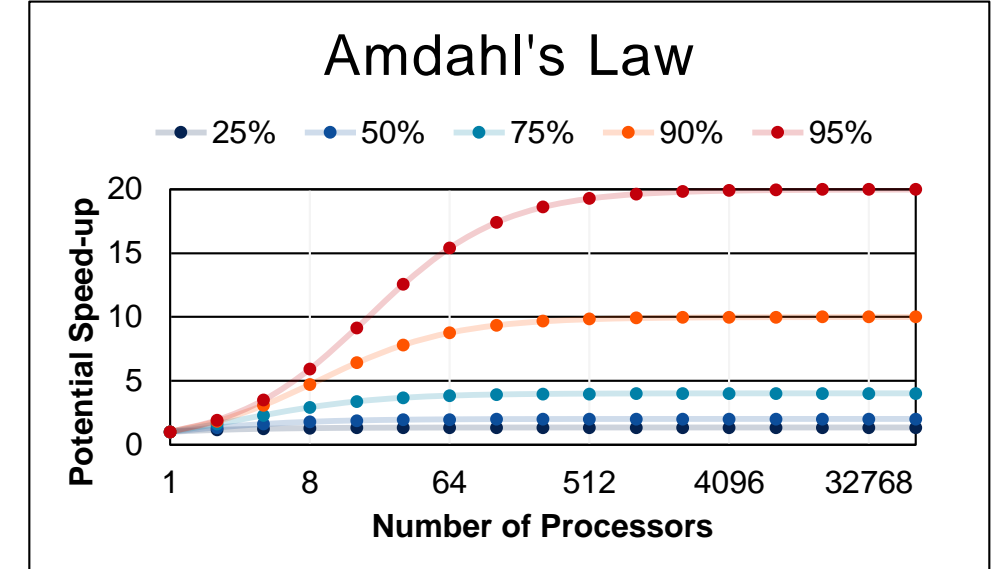

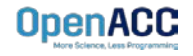

# APPLYING AMDAHL'S LAW

## Estimating Potential Speed-up

- What's the maximum speed-up that can be obtained by parallelizing 50% of the code?
- $1 / (100\% 50\%) = 1 / (1.0 0.50) = 2.0X$
- What's the maximum speed-up that can be obtained by parallelizing 25% of the code?

 $1 / (100\% - 25\%) = 1 / (1.0 - 0.25) = 1.3X$ 

 What's the maximum speed-up that can be obtained by parallelizing 90% of the code?

 $1 / (100\% - 90\%) = 1 / (1.0 - 0.90) = 10.0X$ **OpenACC** 

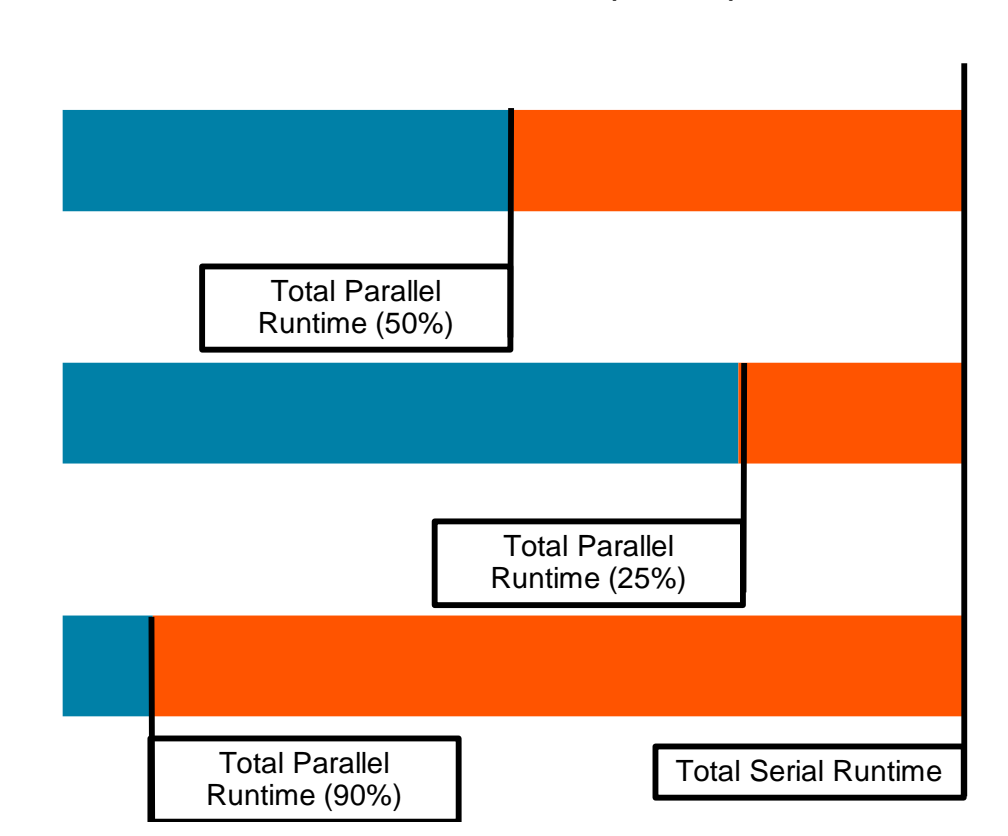

Maximum Parallel Speed-up

# INTRODUCTION TO OPENACC

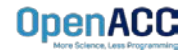

**OpenACC** is a directivesbased programming approach to **parallel computing**  designed for **performance** and **portability** on CPUs and GPUs for HPC.

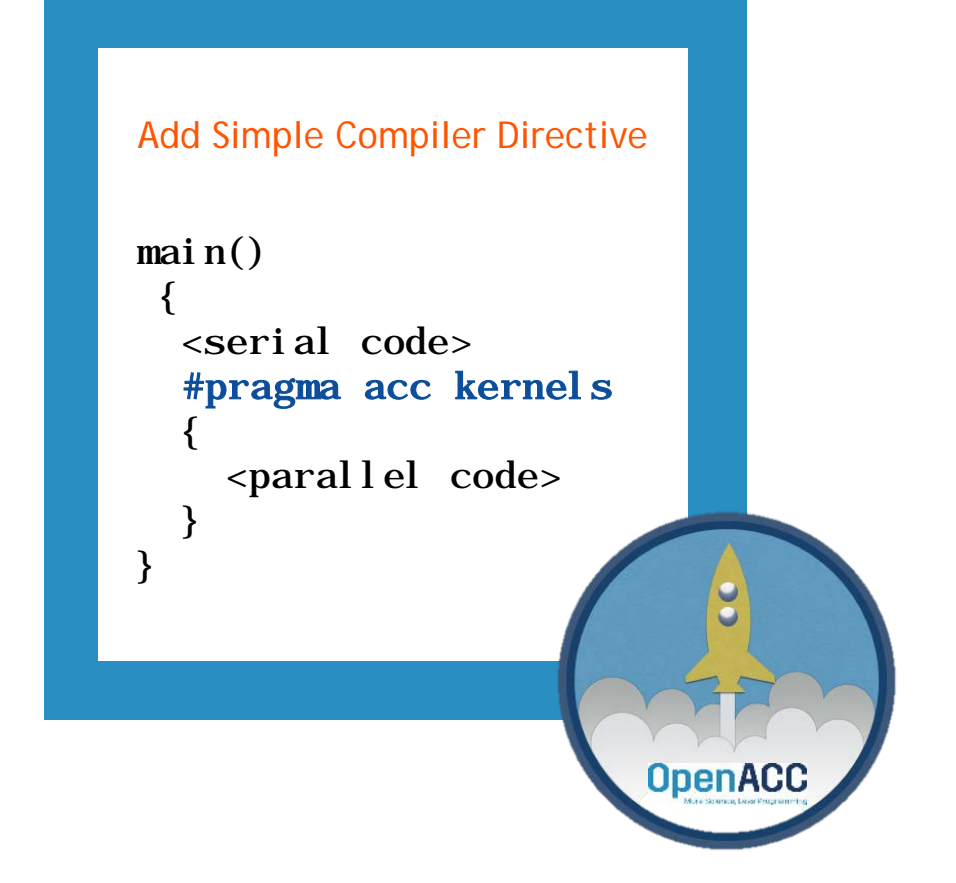

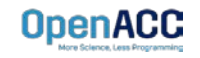

# STANDARDS-BASED PARALLELISM

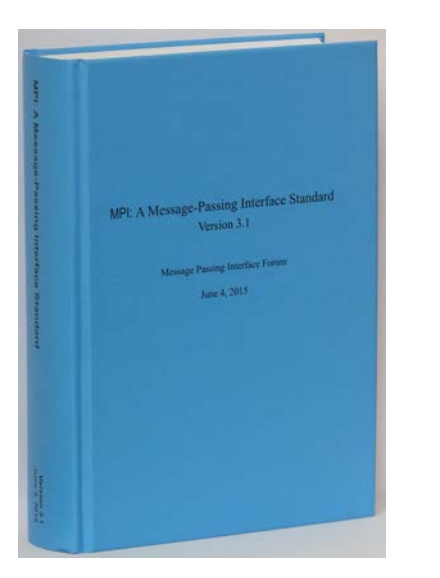

#### **MPI standard OpenMP standard**

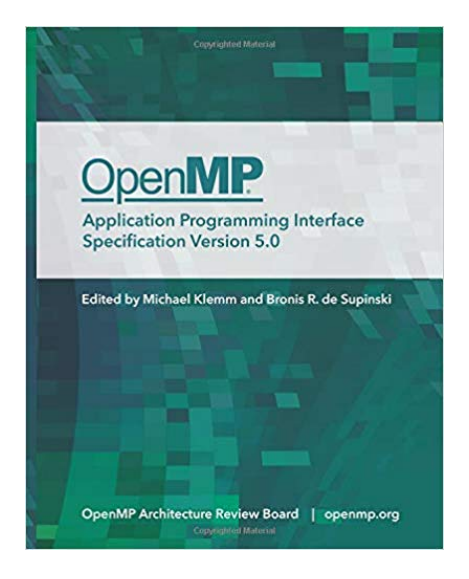

#### **OpenACC standard**

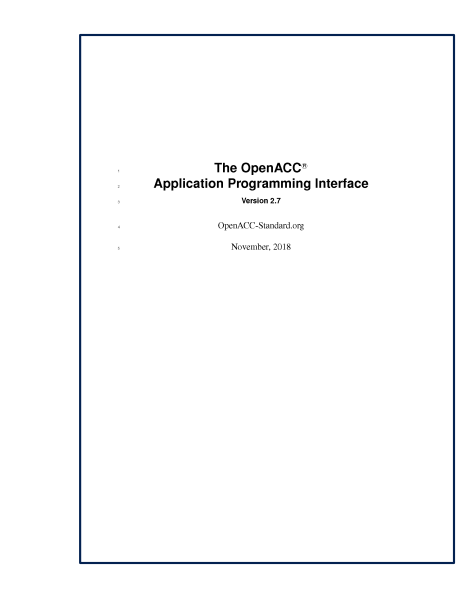

https://www.mpi-forum.org/docs/

**OpenACC** 

https://www.openmp.org/specifications/

https://www.openacc.org/specification

# DEVELOPMENT OF OPENMP STANDARD

Number of Pages in OpenMP Standard

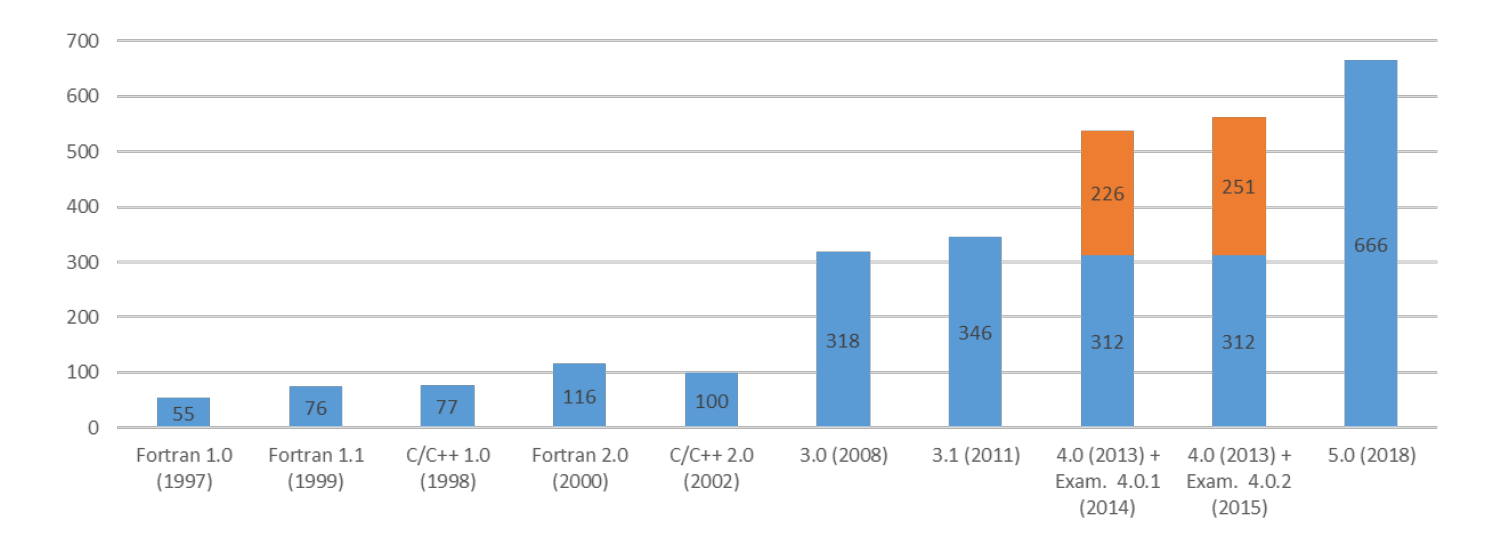

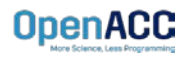

# COMPLEXITY OF RECENT STANDARDS

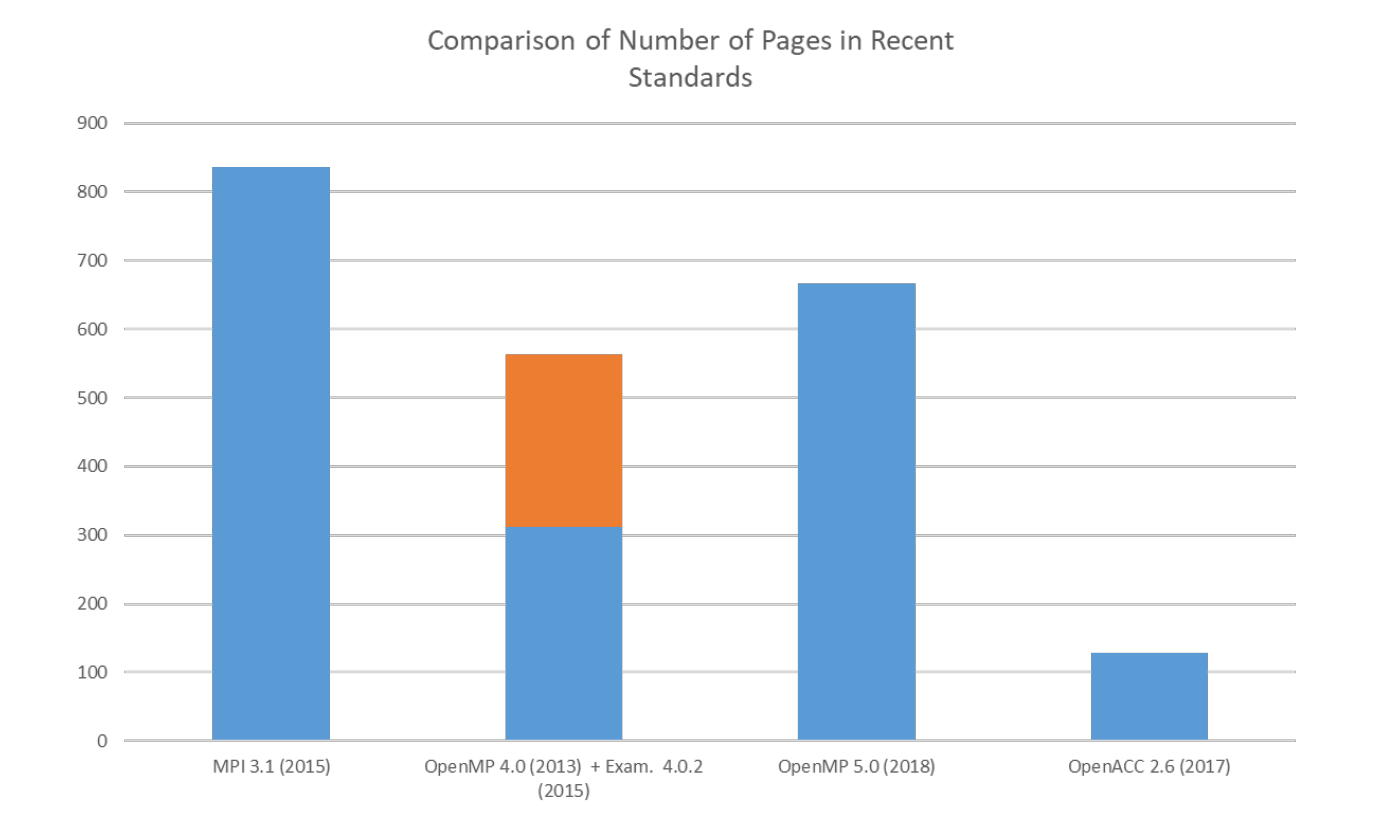

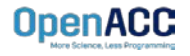

# 3 WAYS TO ACCELERATE APPLICATIONS

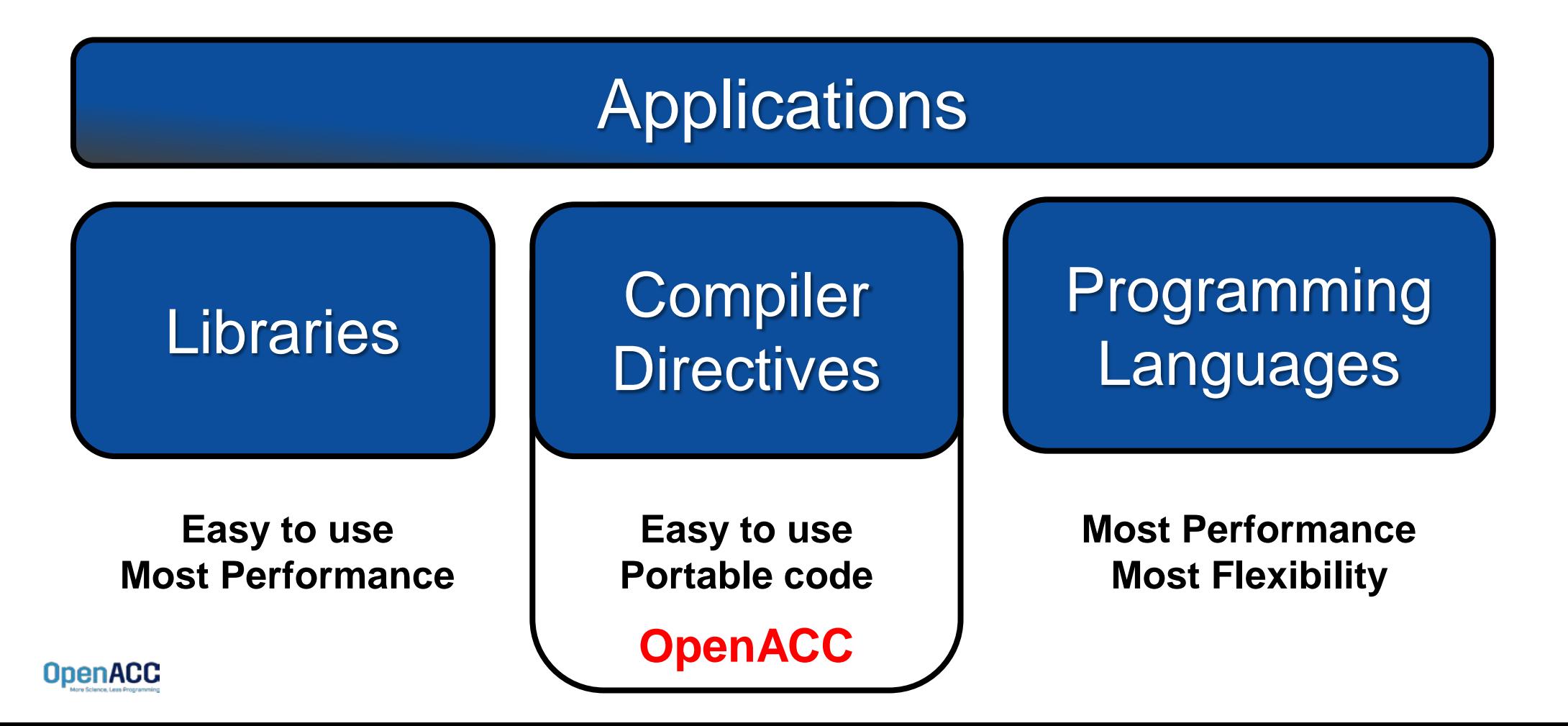

# OPENACC PORTABILITY

Describing a generic parallel machine

- OpenACC is designed to be portable to many existing and future parallel platforms
- The programmer need not think about specific hardware details, but rather express the parallelism in generic terms
- An OpenACC program runs on a *host* (typically a CPU) that manages one or more parallel *devices* (GPUs, etc.). The host and device(s) are logically thought of as having separate memories.

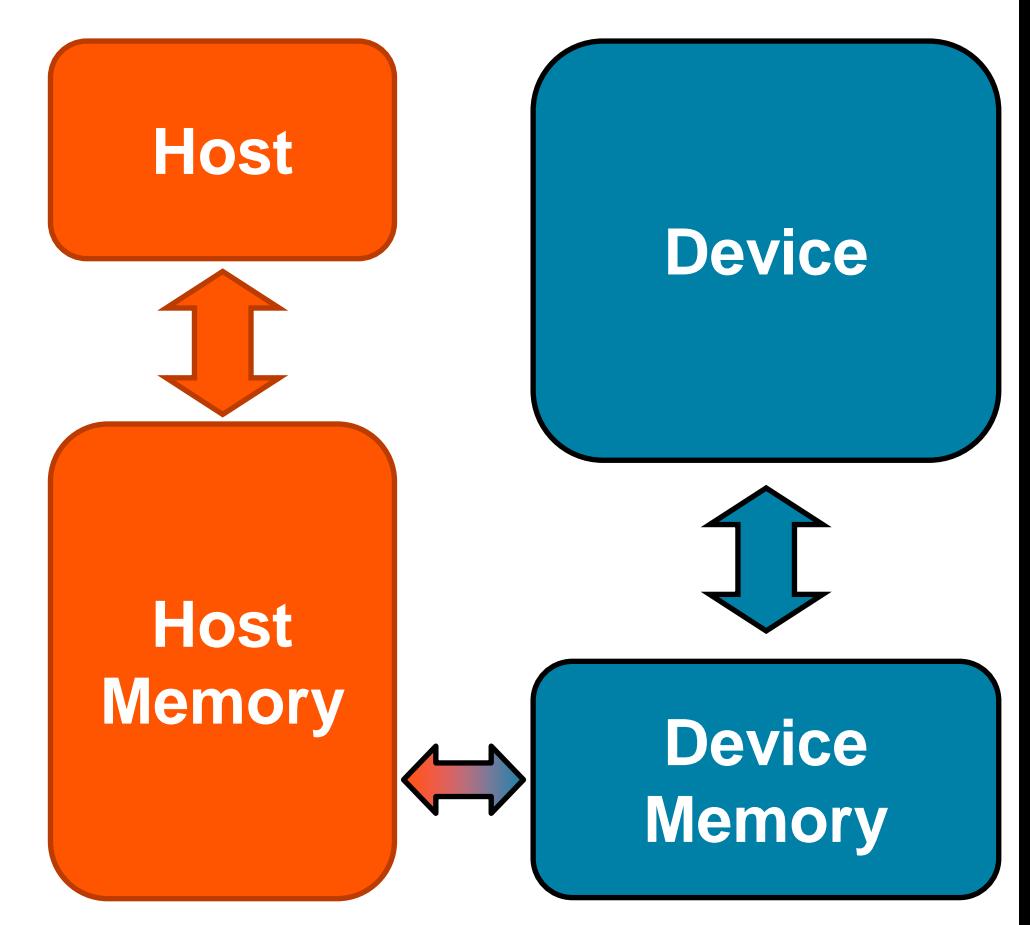

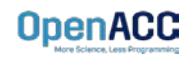

## Three major strengths

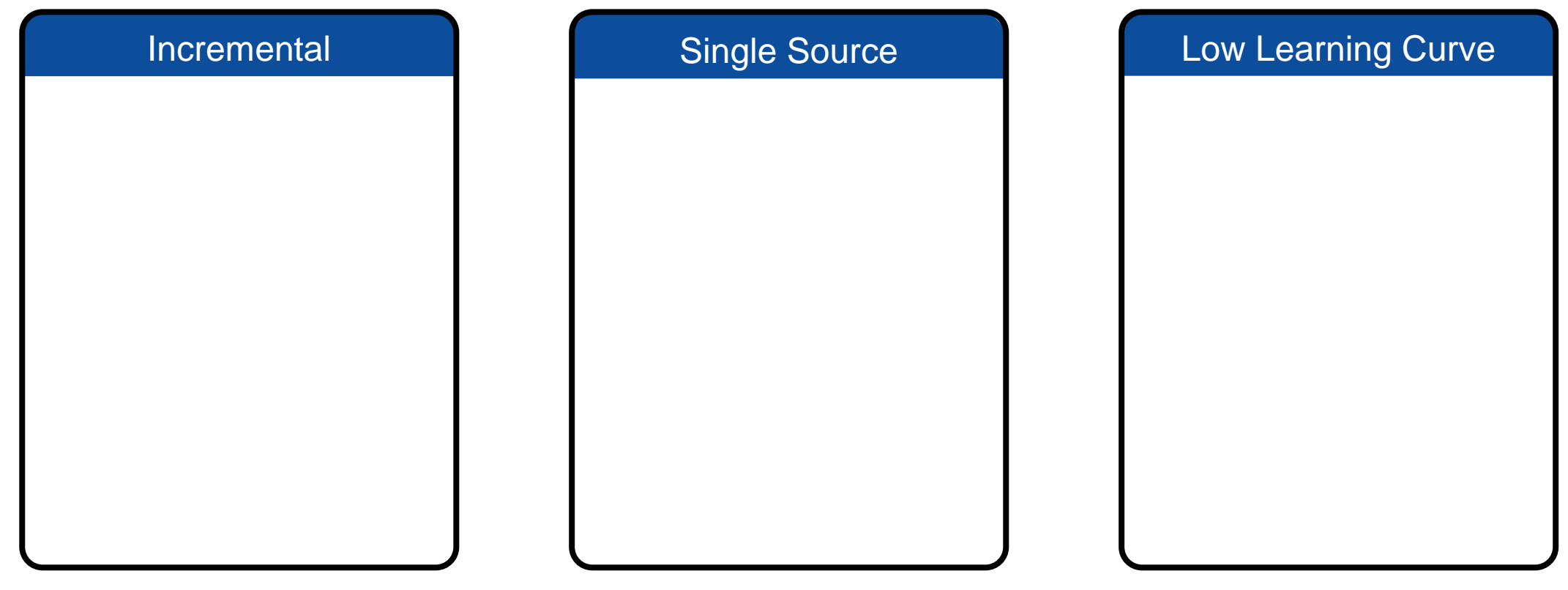

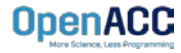

**Incremental** 

- Maintain existing sequential code
- Add annotations to expose parallelism
- **After verifying** correctness, annotate more of the code

```
for( i = 0; i < N; i++)\{< loop code >
}
for( i = 0; i < N; i++){ 
    < loop code >
}
   Enhance Sequential Code
#pragma acc parallel loop
#pragma acc parallel loop
                                      Begin with a working 
                                        sequential code.
                                   Parallelize it with OpenACC.
                                     Rerun the code to verify 
                                        correct behavior, 
                                     remove/alter OpenACC
```
code as needed.

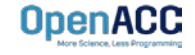

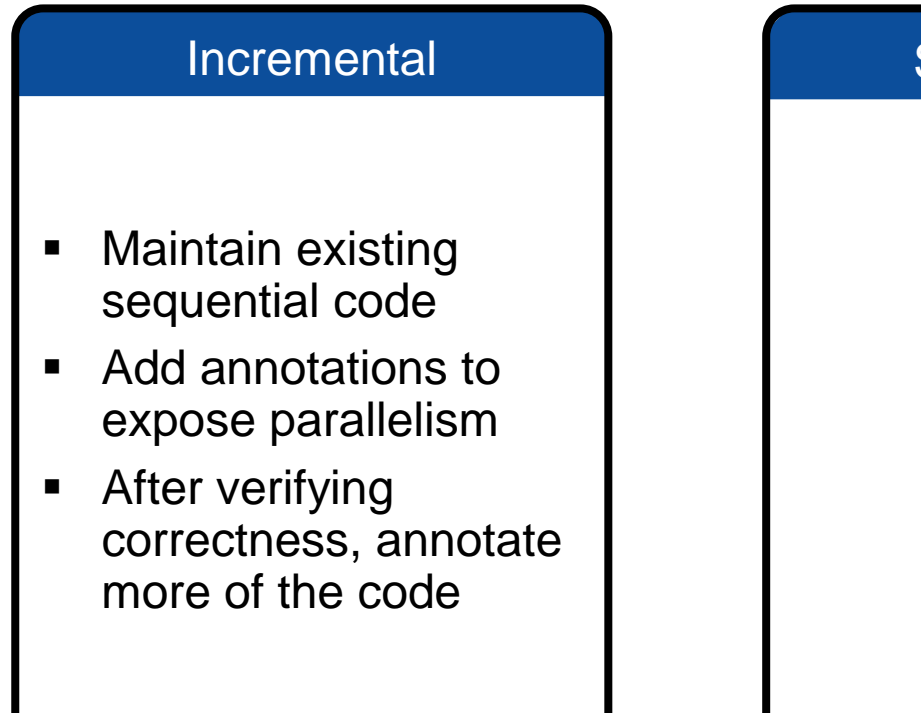

# Incremental **Single Source** Low Learning Curve

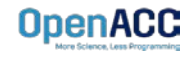

POWER Sunway x86 CPU x86 Xeon Phi NVIDIA GPU PEZY-SC **Supported Platforms**

## Single Source Rebuild the same code on multiple architectures Compiler determines how to parallelize for the desired machine Sequential code is maintained

The compiler can **ignore** your OpenACC code additions, so the same code can be used for **parallel** or **sequential** execution.

```
int main(){
...
  for(int i = 0; i < N; i++)< loop code >
}
  #pragma acc parallel loop
```
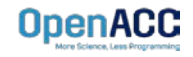

- Maintain existing sequential code
- Add annotations to expose parallelism
- **After verifying** correctness, annotate more of the code

- Rebuild the same code on multiple architectures
- **Compiler determines** how to parallelize for the desired machine
- **Sequential code is** maintained

#### Incremental **Single Source** Low Learning Curve

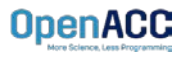

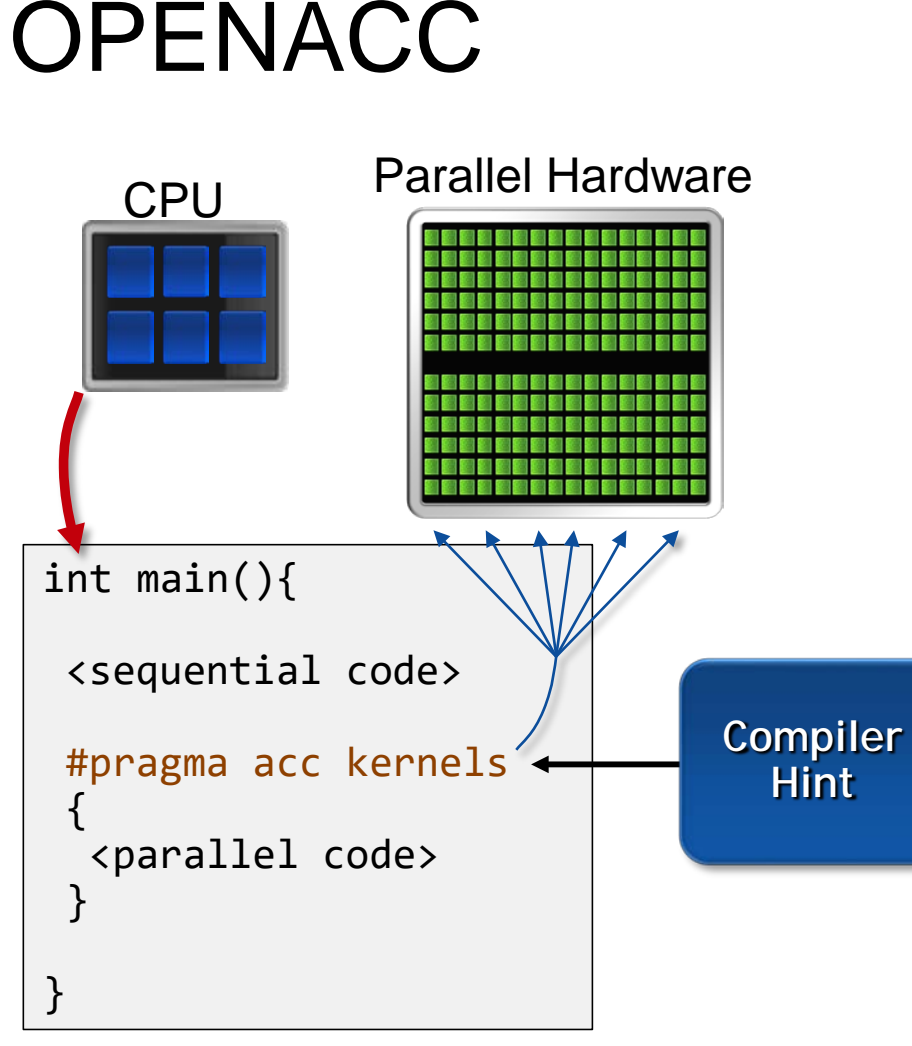

The programmer will give hints to the compiler about which parts of the code to parallelize.

The compiler will then generate parallelism for the target parallel hardware.

#### Low Learning Curve

- OpenACC is meant to be easy to use, and easy to learn
- Programmer remains in familiar C, C++, or Fortran
- No reason to learn low-level details of the hardware.

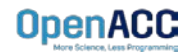

- Maintain existing sequential code
- Add annotations to expose parallelism
- After verifying correctness, annotate more of the code

#### Incremental **Single Source**

- Rebuild the same code on multiple architectures
- Compiler determines how to parallelize for the desired machine
- Sequential code is maintained

#### Low Learning Curve

- OpenACC is meant to be easy to use, and easy to learn
- Programmer remains in familiar C, C++, or Fortran
- No reason to learn low-level details of the hardware.

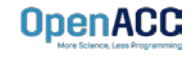

# EXPRESSING PARALLELISM WITH **OPENACC**

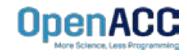

# CODING WITH OPENACC

#### Array pairing example- serial

void pairing(int \*input, int \*output, int N){

```
for(int i = 0; i < N; i++)output[i] = input[i*2] + input[i*2+1];
```
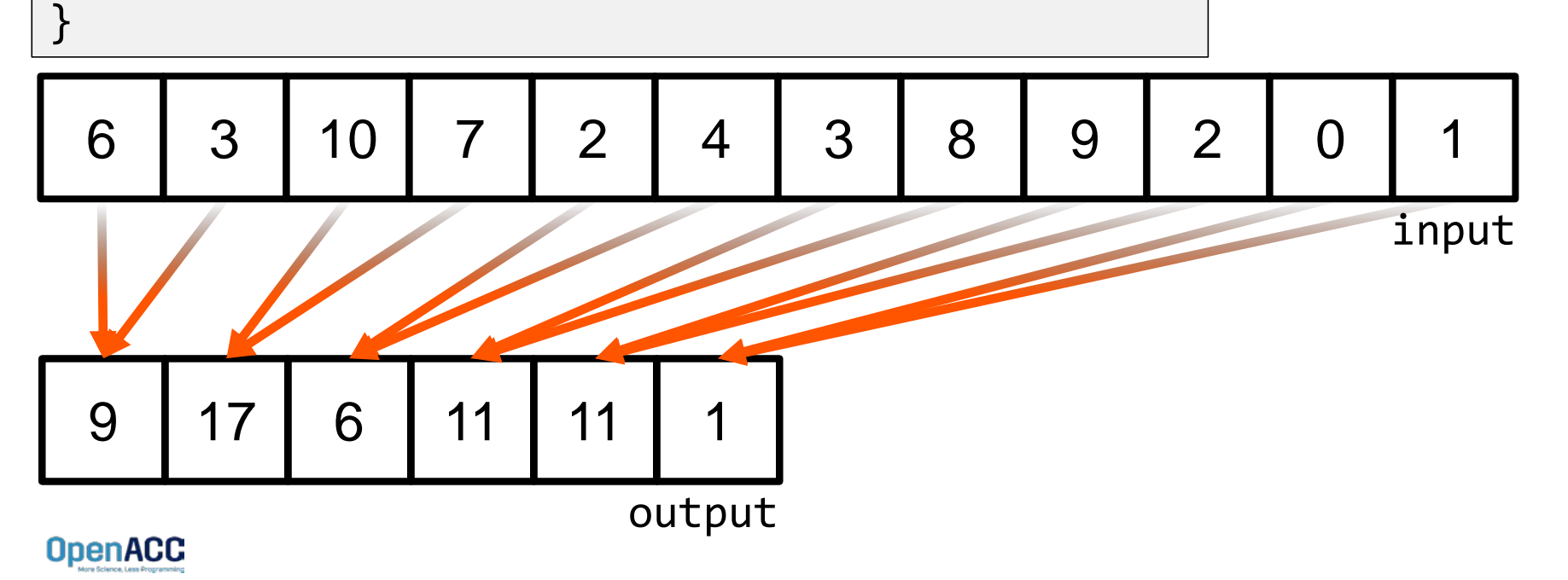

# CODING WITH OPENACC

Array pairing example - parallel

```
void pairing(int *input, int *output, int N){
 for(int i = 0; i < N; i++)output[i] = input[i*2] + input[i*2+1];}
 #pragma acc parallel loop
```
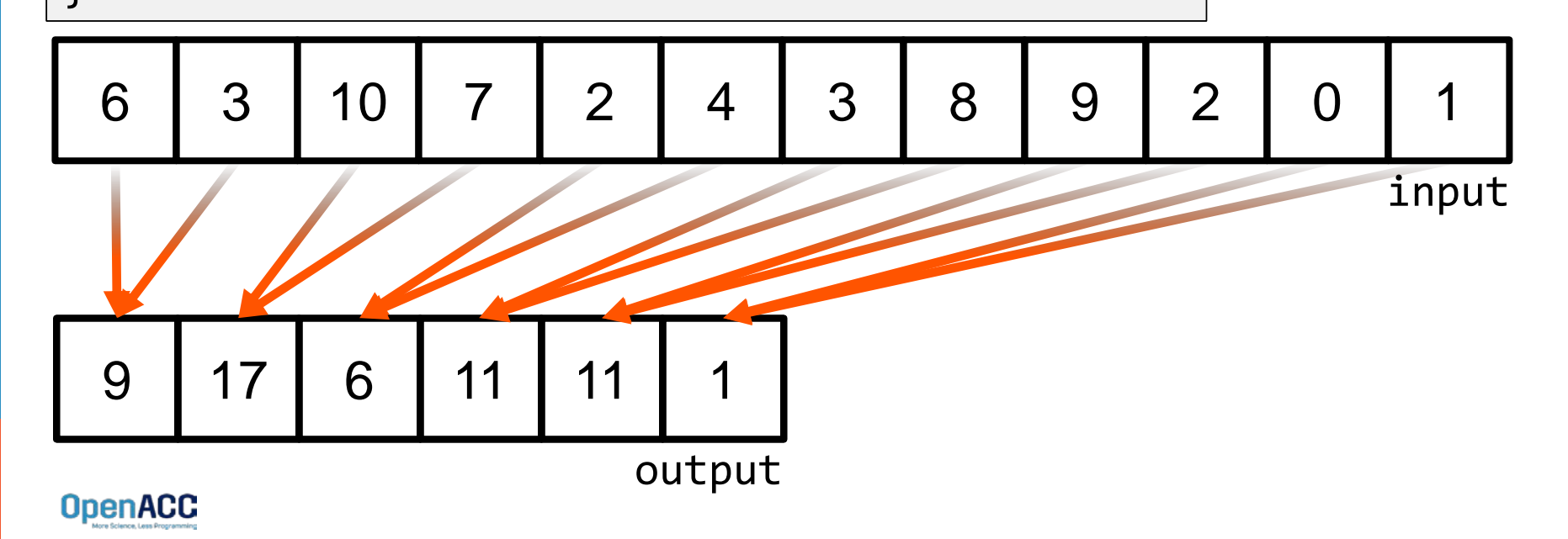

# DATA DEPENDENCIES

#### Not all loops are parallel

void pairing(int \*a, int N){

$$
\begin{array}{rcl} \text{for(int i = 1; i < N; i++)} \\ \text{a[i] = a[i] + a[i-1];} \\ \text{?} \end{array}
$$

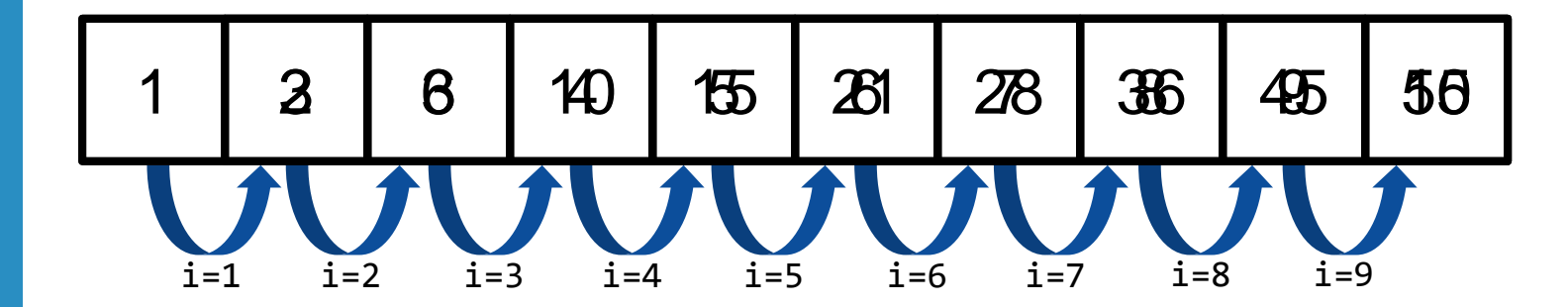

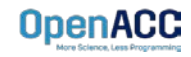

# DATA DEPENDENCIES

#### Not all loops are parallel

void pairing(int \*a, int N){ for(int  $i = 1$ ;  $i < N$ ;  $i++)$  $a[i] = a[i] + a[i-1];$ #pragma acc parallel loop

If we attempted to parallelize this loop we would get wrong answers due to a *forward dependency.*

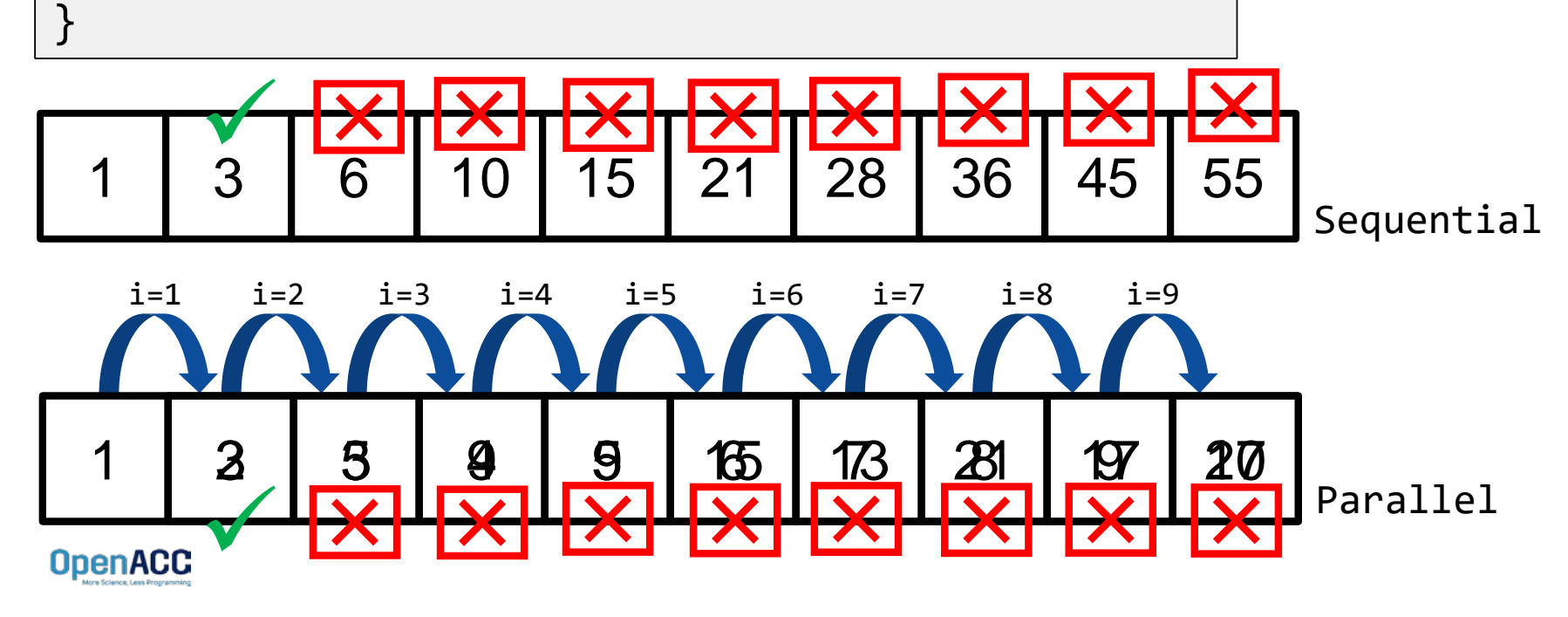

# MODULE 1 REVIEW

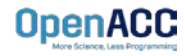

# CLOSING SUMMARY

Module One: Introduction

- Parallel programming is a technique of utilizing modern hardware to do lots of work all at once.
- Amdahl's law is the gravity of parallel programming, break this law at your own peril.
- Not all loops are parallel, but often can be rewritten to be parallelizable
- OpenACC is a high level model for generating parallel code from serial loops

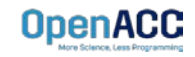

# OPENACC RESOURCES

Guides • Talks • Tutorials • Videos • Books • Spec • Code Samples • Teaching Materials • Events • Success Stories • Courses • Slack • Stack Overflow

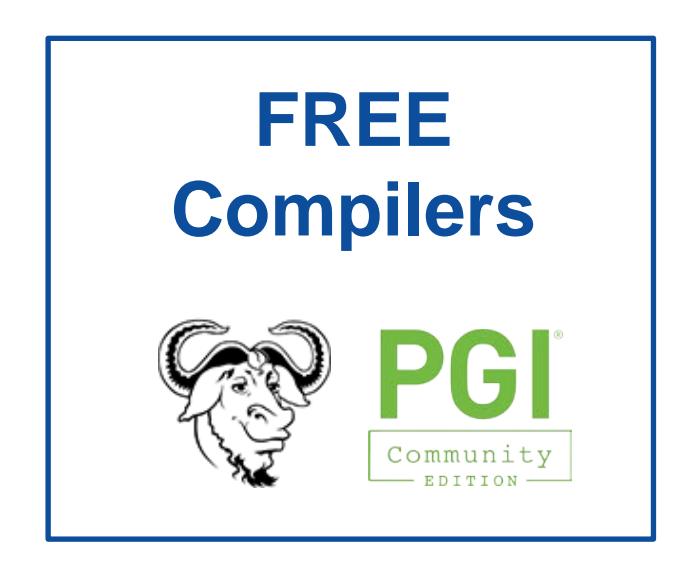

**其 slack** <https://www.openacc.org/community#slack>

<https://www.openacc.org/resources> **OpenACC** About Tools News Events Spec Com **Resources** A complete library of OpenACC materials that includes a collection of video tutorials, guides, online courses, books and more **G** Guides **Books** Introduction to OpenACC Quick Guides **I Programming with OpenAC** · OpenACC Programming and Best Practices Guid - OpenACC 2.5 API Reference Card **2** Tutorials nming Massively Parallel Processors, Third tion: A Hands-on Approach Video tutorials to help start with OpenACC and advance your skills **Compilers and Tools** 

**Resources**

<https://www.openacc.org/tools>

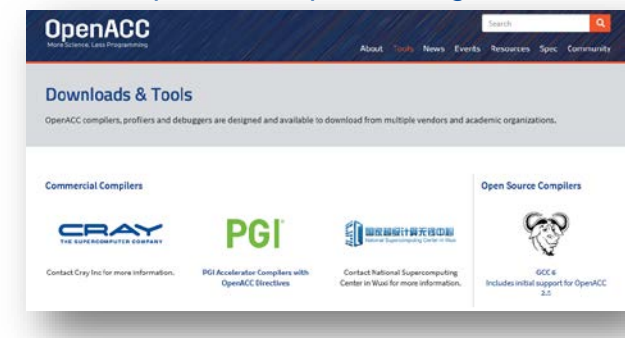

#### **Success Stories**

<https://www.openacc.org/success-stories>

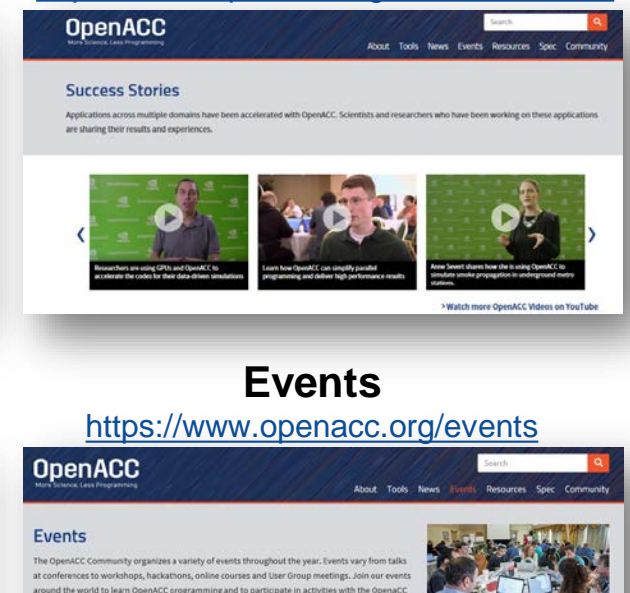

#### Hackathans

**Liser Group** 

Hackathors are five day intensive hands-on mentoring sessions. They are designed to help computational scientists port their applications to GPUs using libraries, OpenACC, CUDA and other tools. They are currently lead by the Dak Ridge Leadership Computing Facility (OLCF) at the Oak Ridge National Laboratory (ORNL). For the full schedule and registration details please visit https://www.plcf.ornl.gov/training-event/2017-gou

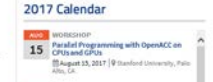

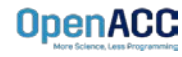

# THE TANK YOU CAN THE

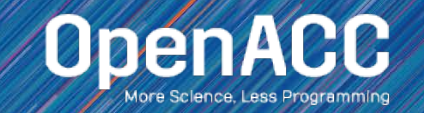